## **G Commands**

This chapter describes the Cisco NX-OS virtual port channel (vPC) commands that begin with G.

## **graceful consistency-check**

To enable the Graceful Type-1 Consistency feature in a virtual port channel (vPC) domain, use the **graceful consistency-check** command. To disable the Graceful Type-1 Consistency feature, use the **no** form of this command.

**graceful consistency-check**

**no graceful consistency-check**

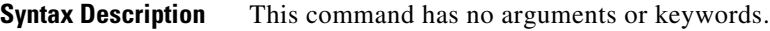

**Command Default** Enabled

**Command Modes** vPC domain configuration mode

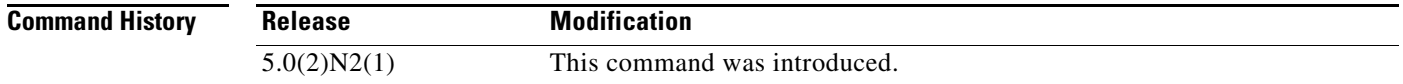

**Examples** This example shows how to enable the Graceful Type-1 Consistency feature in vPC domain 100:

switch# **configuration terminal** switch(config)# **vpc domain 100** switch(config-vpc-domain)# **graceful consistency-check** switch(config-vpc-domain)#

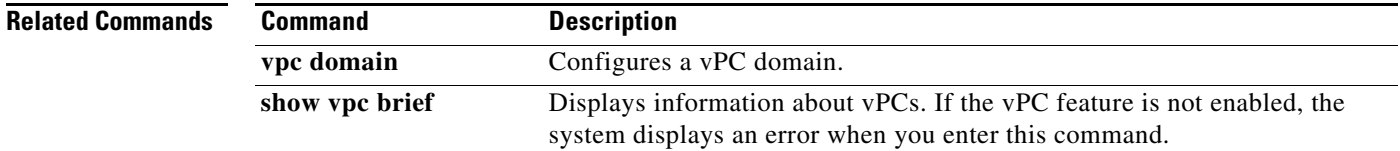